Документ подписан простой электронной подписью

Информация о владельце: ФИО: Макаренко Елена Николаевна Должность: <del>Рек*т*ор</del> Дата подписания: 1988. 1999. Подписания: 1989. 1999. 1999. 1999. 1999. 1999. 1999. 1999. 1999. 1999. 1999. 199<br>Дата подписания «Рестовский государственный экрномический университет (РИНХ)» Уникальный программный ключ:

c098bc0c1041cb2a4cf926cf171d6715d99a6ae00adc8e27b55cbe1e2dbd7c78

УТВЕРЖДАЮ Директор Института магистратуры Иванова Е.А.  $20\lambda$ /  $\Gamma$ .  $\kappa$  30

## Рабочая программа дисциплины Информационные системы в сфере государственных закупок

Направление 09.04.03 Прикладная информатика магистерская программа 09.04.03.01 "Информационные системы и технологии в бизнесе"

Для набора 2021 года

Квалификация магистр

#### КАФЕДРА Информационных систем и прикладной информатики

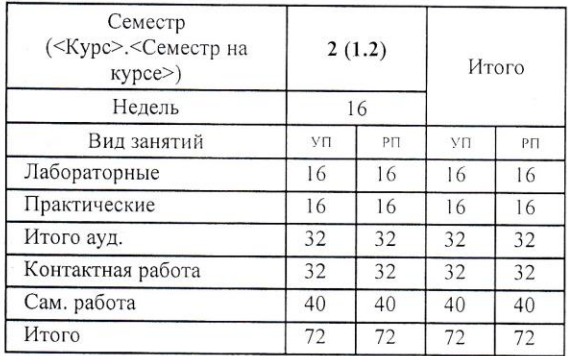

#### Распределение часов дисциплины по семестрам

### ОСНОВАНИЕ

Учебный план утвержден учёным советом вуза от 30.08.2021 протокол № 1.

Программу составил(и): к.э.н., доцент, Жебровская Л.А. *(Steel 190.08.2021*)

Методическим советом направления: д.э.н., зав. кафедрой, Щербаков С.М. 1995 1996. 30.08.2021

### **1. ЦЕЛИ ОСВОЕНИЯ ДИСЦИПЛИНЫ**

1.1 получение теоретических знаний в области информационных систем в сфере государственных закупок, а также получение практических навыков работы с профессиональными программными продуктами.

#### **2. ТРЕБОВАНИЯ К РЕЗУЛЬТАТАМ ОСВОЕНИЯ ДИСЦИПЛИНЫ**

#### **ПК-4:Способен управлять инфраструктурой разработки и сопровождения требований к системам**

**ПК-8:Способен осуществлять экспертную поддержку разработки архитектуры ИС**

#### **В результате освоения дисциплины обучающийся должен:**

#### **Знать:**

Инфраструктуру разработки информационных систем (соотнесено с индикатором ПК-4.1);

принципы создания архитектуры ИС предприятий и организаций (соотнесено с индикатором ПК-8.1).

#### **Уметь:**

Управлять разработкой информационных систем и разработкой требований к системам в профессиональной сфере (соотнесено с индикатором ПК-4.2);

управлять инфраструктурой коллективной среды разработки информационных систем(соотнесено с индикатором ПК-8.2);

#### **Владеть:**

управления разработкой и сопровождения информационных систем и разработкой требований к системам в профессиональной сфере (соотнесено с индикатором ПК-4.3);

выполнения экспертной поддержки разработки архитектуры ИС предприятий и организаций в прикладной области (соотнесено с индикатором ПК-8.3).

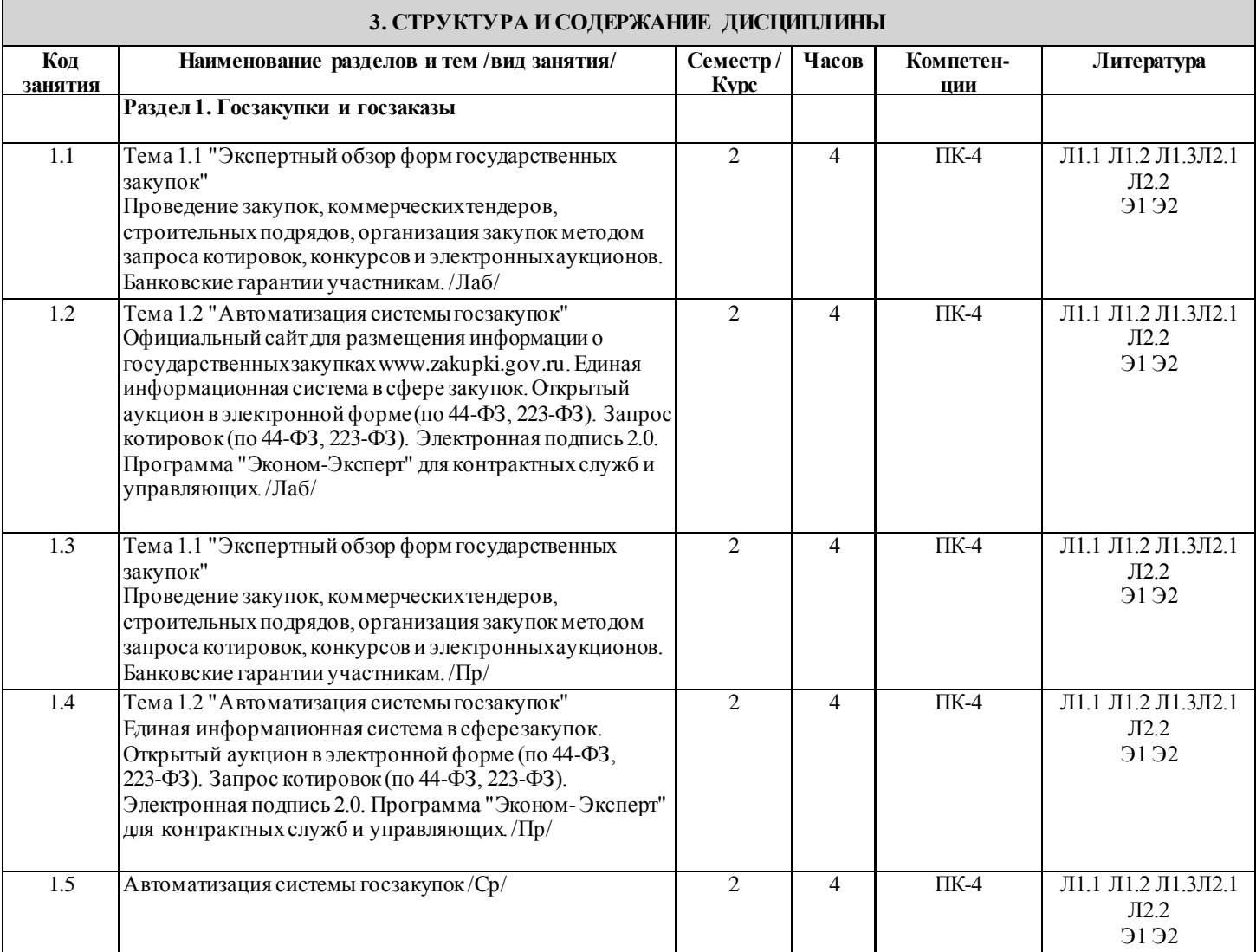

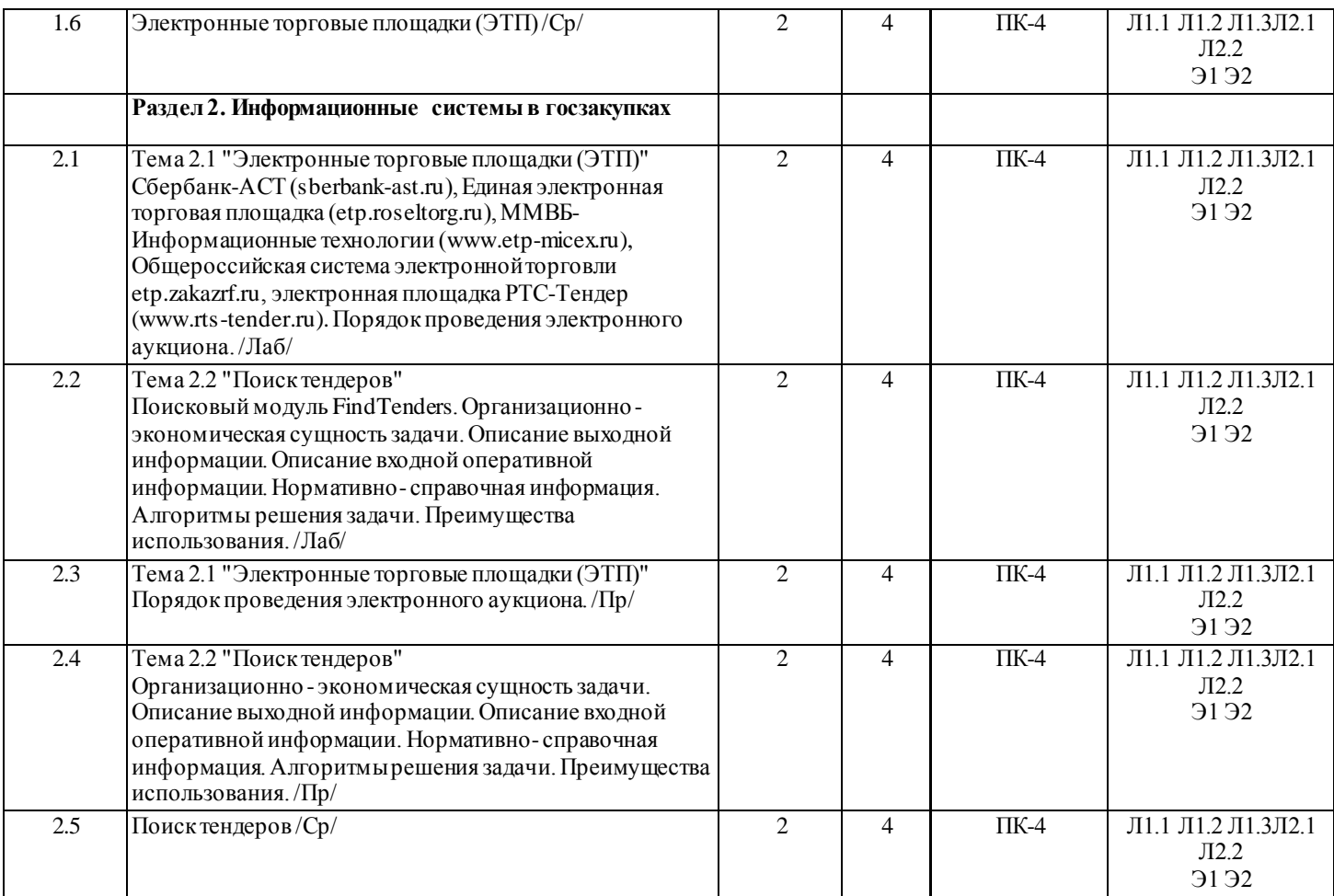

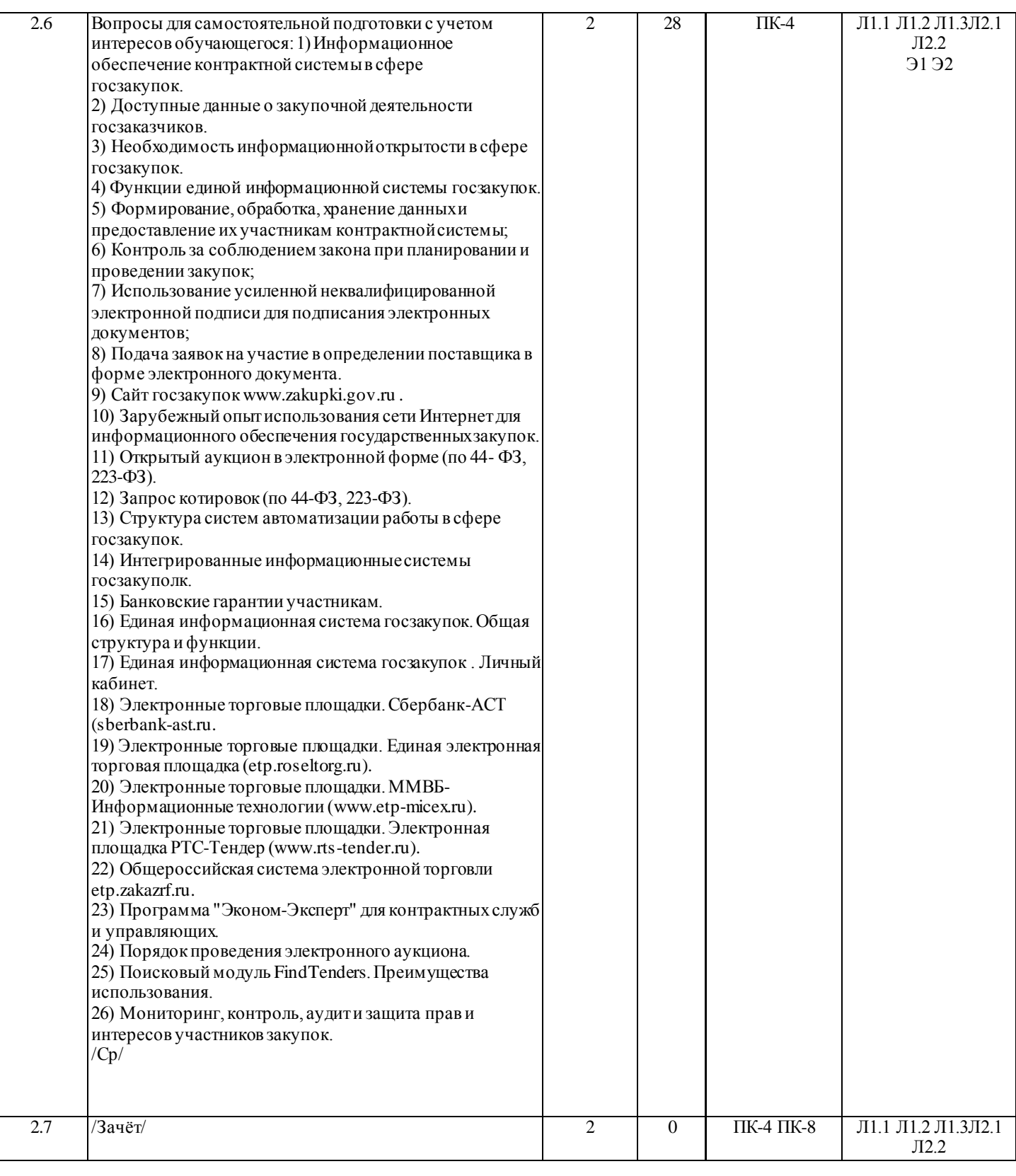

### **4. ФОНД ОЦЕНОЧНЫХ СРЕДСТВ**

Структура и содержание фонда оценочных средств для проведения текущей и промежуточной аттестации представлены в Приложении 1 к рабочей программе дисциплины.

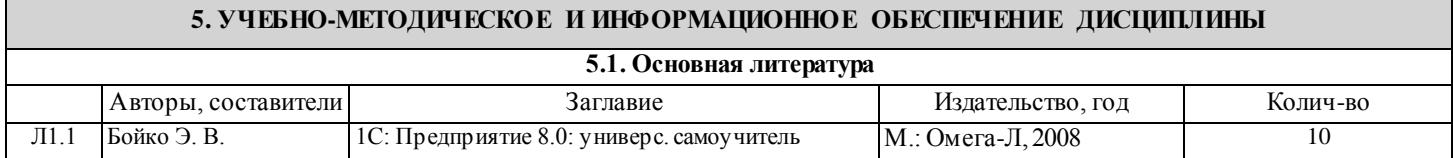

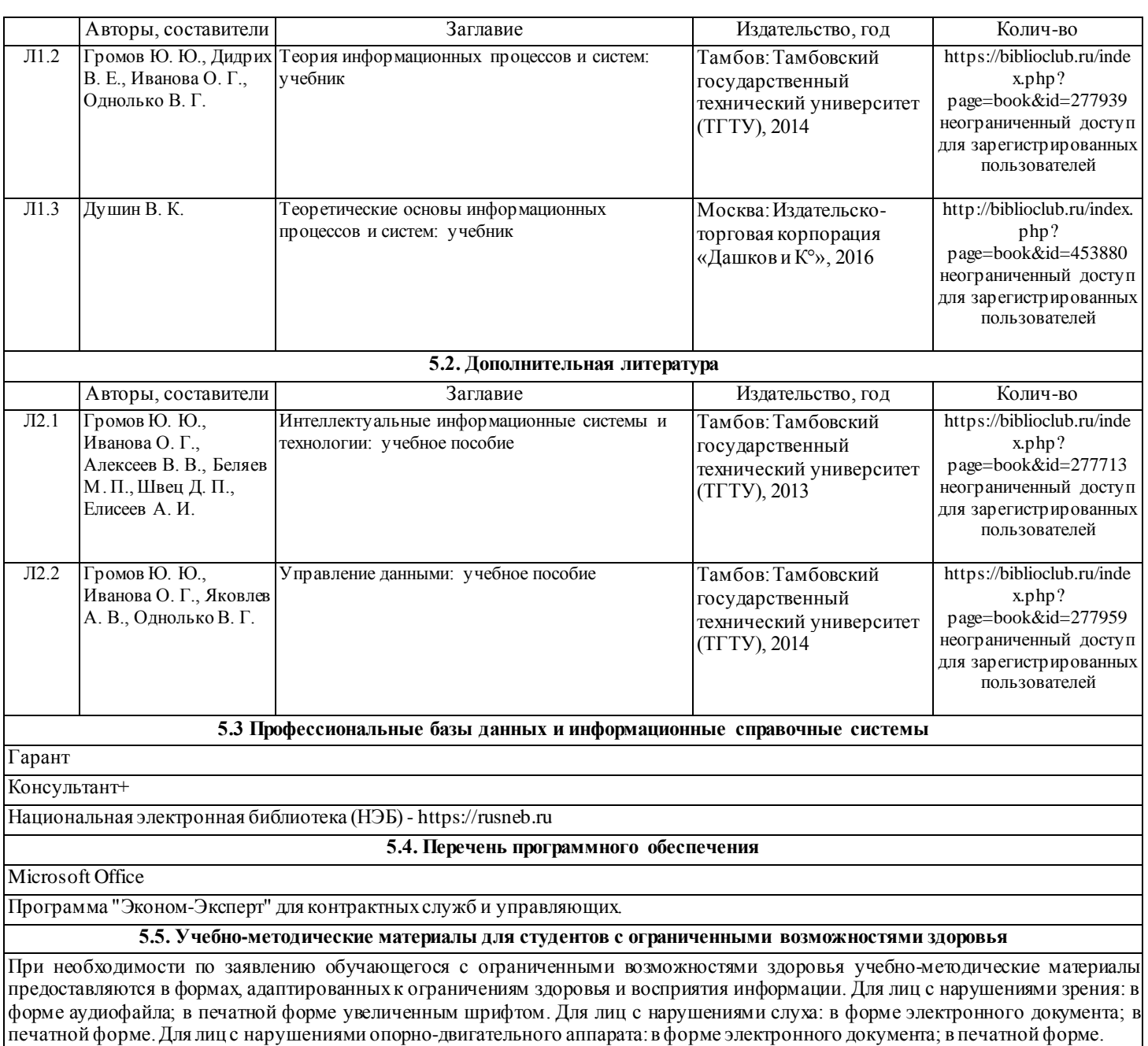

### **6. МАТЕРИАЛЬНО-ТЕХНИЧЕСКОЕ ОБЕСПЕЧЕНИЕ ДИСЦИПЛИНЫ (МОДУЛЯ)**

Помещения для проведения всех видов работ, предусмотренных учебным планом, укомплектованы необходимой специализированной учебной мебелью и техническими средствами обучения. Для проведения лекционных занятий используется демонстрационное оборудование. Лабораторные занятия проводятся в компьютерных классах, рабочие места в которых оборудованы необходимыми лицензионными программными средствами и выходом в Интернет..

### **7. МЕТОДИЧЕСКИЕ УКАЗАНИЯ ДЛЯ ОБУЧАЮЩИХСЯ ПО ОСВОЕНИЮ ДИСЦИПЛИНЫ (МОДУЛЯ)**

Методические указания по освоению дисциплины представлены в Приложении 2 к рабочей программе дисциплины.

## **Приложение 1**

# **ФОНД ОЦЕНОЧНЫХ СРЕДСТВ**

### **1. Описание показателей и критериев оценивания компетенций на различных этапах их формирования, описание шкал оценивания**

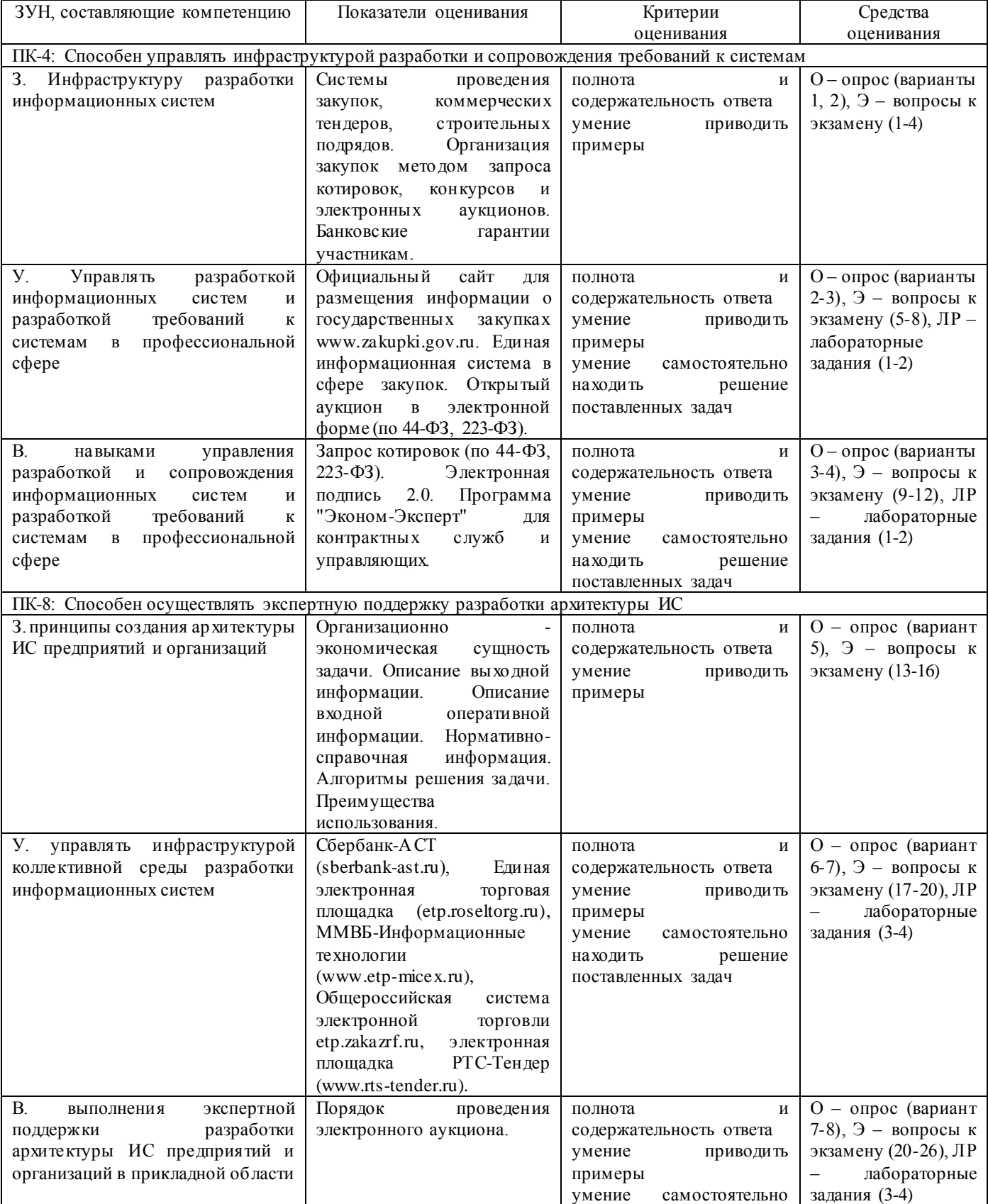

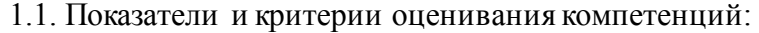

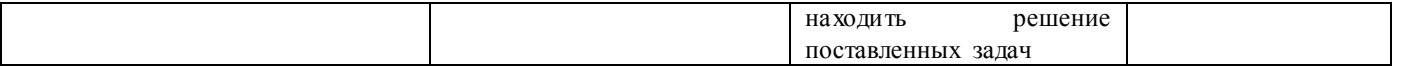

### 1.2 Шкалы оценивания:

Текущий контроль успеваемости и промежуточная аттестация осуществляется в рамках накопительной балльно-рейтинговой системы в 100-балльной шкале:

50-100 баллов (зачет), 0-49 баллов (незачет).

**2. Типовые контрольные задания или иные материалы, необходимые для оценки знаний, умений, навыков и (или) опыта деятельности, характеризующих этапы формирования компетенций в процессе освоения образовательной программы**

### **Вопросы к зачету**

1) Информационное обеспечение контрактной системы в сфере госзакупок.

2) Доступные данные о закупочной деятельности госзаказчиков.

3) Необходимость информационной открытости в сфере госзакупок.

4) Функции единой информационной системы госзакупок.

5) Формирование, обработка, хранение данных и предоставление их участникам контрактной системы;

6) Контроль за соблюдением закона при планировании и проведении закупок;

7) Использование усиленной неквалифицированной электронной подписи для подписания электронных документов;

8) Подача заявок на участие в определении поставщика в форме электронного документа.

9) Сайт госзакупок www.zakupki.gov.ru .

10) Зарубежный опыт использования сети Интернет для информационного обеспечения государственных закупок.

11) Открытый аукцион в электронной форме (по 44-ФЗ, 223-ФЗ).

12) Запрос котировок (по 44-ФЗ, 223-ФЗ).

13) Структура систем автоматизации работы в сфере госзакупок.

14) Интегрированные информационные системы госзакуполк.

15) Банковские гарантии участникам.

16) Единая информационная система госзакупок. Общая структура и функции.

17) Единая информационная система госзакупок . Личный кабинет.

18) Электронные торговые площадки. Сбербанк-АСТ (sberbank-ast.ru.

19) Электронные торговые площадки. Единая электронная торговая площадка (etp.roseltorg.ru).

20) Электронные торговые площадки. ММВБ-Информационные технологии (www.etp-micex.ru).

21) Электронные торговые площадки. Электронная площадка РТС-Тендер (www.rts-tender.ru).

22) Общероссийская система электронной торговли etp.zakazrf.ru.

23) Программа "Эконом-Эксперт" для контрактных служб и управляющих.

24) Порядок проведения электронного аукциона.

25) Поисковый модуль FindTenders. Преимущества использования.

26) Мониторинг, контроль, аудит и защита прав и интересов участников закупок.

### *Критерии оценивания:*

- 50-100 баллов («зачет») – изложенный материал фактически верен, наличие глубоких исчерпывающих знаний в объеме пройденной программы дисциплины в соответствии с поставленными программой курса целями и задачами обучения; правильные, уверенные действия по применению полученных знаний на практике, грамотное и логически стройное изложение материала при ответе, усвоение основной и знакомство с дополнительной литературой; наличие твердых и достаточно полных знаний в объеме пройденной программы дисциплины в соответствии с целями обучения, правильные действия по применению знаний на практике, четкое изложение материала, допускаются отдельные логические и стилистические погрешности, обучающийся усвоил основную литературу, рекомендованную в рабочей программе дисциплины; наличие твердых знаний в объеме пройденного курса в соответствии с целями обучения, изложение ответов с отдельными ошибками, уверенно

исправленными после дополнительных вопросов; правильные в целом действия по применению знаний на практике;

- 0-49 баллов («незачет») – ответы не связаны с вопросами, наличие грубых ошибок в ответе, непонимание сущности излагаемого вопроса, неумение применять знания на практике, неуверенность и неточность ответов на дополнительные и наводящие вопросы.

### **Задания для опроса**

### Вариант 1

Информационное обеспечение контрактной системы в сфере

госзакупок.

Доступные данные о закупочной деятельности госзаказчиков.

Необходимость информационной открытости в сфере госзакупок.

### Вариант 2

Функции единой информационной системы госзакупок.

Формирование, обработка, хранение данных и предоставление их участникам контрактной системы; Контроль за соблюдением закона при планировании и проведении закупок;

#### Вариант 3

Использование усиленной неквалифицированной электронной подписи для подписания электронных документов;

Подача заявок на участие в определении поставщика в форме электронного документа. Сайт госзакупок www.zakupki.gov.ru .

#### Вариант 4

Зарубежный опыт использования сети Интернет для информационного обеспечения государственных закупок.

Открытый аукцион в электронной форме (по 44-ФЗ, 223-ФЗ). Запрос котировок (по 44-ФЗ, 223-ФЗ).

#### Вариант 5

Структура систем автоматизации работы в сфере госзакупок. Интегрированные информационные системы госзакуполк. Банковские гарантии участникам.

#### Вариант 6

Единая информационная система госзакупок. Общая структура и функции. Единая информационная система госзакупок . Личный кабинет. Электронные торговые площадки. Сбербанк-АСТ (sberbank-ast.ru.

Вариант 7

Электронные торговые площадки. Единая электронная торговая площадка (etp.roseltorg.ru). Электронные торговые площадки. ММВБ-Информационные технологии (www.etp-micex.ru). Электронные торговые площадки. Электронная площадка РТС-Тендер (www.rts-tender.ru).

### Вариант 8

Общероссийская система электронной торговли etp.zakazrf.ru. Программа «Эконом-Эксперт» для контрактных служб и управляющих. Порядок проведения электронного аукциона.

Критерии оценивания:

10 б. – ответы на все вопросы даны верно;

- 8 б. один из ответов с неточностями;
- 5 б. 2 ответа с неточностями;
- 4 б. 3 ответа с неточностями;
- 4 б. нет ответа на один вопрос;
- 3 б. нет ответа на 2 вопроса.

### Лабораторная работа №1

#### **Лабораторные задания**

Проведение закупок, коммерческих тендеров, строительных подрядов, организация закупок методом запроса котировок, конкурсов и электронных аукционов. Банковские гарантии участникам.

Лабораторная работа №2

Официальный сайт для размещения информации о государственных закупках www.zakupki.gov.ru. Единая информационная система в сфере закупок. Открытый аукцион в электронной форме (по 44-ФЗ, 223-ФЗ). Запрос котировок (по 44-ФЗ, 223-ФЗ). Электронная подпись 2.0. Программа «Эконом-Эксперт» для контрактных служб и управляющих.

Лабораторная работа №3

Сбербанк-АСТ (sberbank-ast.ru), Единая электронная торговая площадка (etp.roseltorg.ru), ММВБ-Информационные технологии (www.etp-micex.ru), Общероссийская система электронной торговли etp.zakazrf.ru, электронная площадка РТС-Тендер (www.rts-tender.ru). Порядок проведения электронного аукциона.

Лабораторная работа №4

Поисковый модуль FindTenders. Организационно - экономическая сущность задачи. Описание выходной информации. Описание входной оперативной информации. Нормативно- справочная информация. Алгоритмы решения задачи. Преимущества использования.

2. Методические рекомендации по выполнению лабораторных работ

Лабораторные задания выполняются с учетом приобретенных знаний по предшествующим дисциплинам, теоретического материала дисциплины, с помощью и консультациями (при необходимости) преподавателя на занятиях.

3. Критерии оценивания:

(для каждого задания):

15 б. – задание выполнено верно;

12 б. – при выполнении задания были допущены неточности, не влияющие на результат;

10 б. – при выполнении задания были допущены ошибки;

5 б. – при выполнении задания были допущены существенные ошибки.

### **3. Методические материалы, определяющие процедуры оценивания знаний, умений, навыков и (или) опыта деятельности, характеризующих этапы формирования компетенций**

Процедуры оценивания включают в себя текущий контроль и промежуточную аттестацию.

**Текущий контроль** успеваемости проводится с использованием оценочных средств, представленных в п. 2 данного приложения. Результаты текущего контроля доводятся до сведения студентов до промежуточной аттестации.

**Промежуточная аттестация** проводится в форме зачета.

Зачет проводится по расписанию промежуточной аттестации в письменном виде. Количество вопросов в экзаменационном задании – 3. Проверка ответов и объявление результатов производится в день зачета. Результаты аттестации заносятся в экзаменационную ведомость и зачетную книжку студента. Студенты, не прошедшие промежуточную аттестацию по графику сессии, должны ликвидировать задолженность в установленном порядке.

## **МЕТОДИЧЕСКИЕ УКАЗАНИЯ ПО ОСВОЕНИЮ ДИСЦИПЛИНЫ**

Учебным планом предусмотрены следующие виды занятий:

- лабораторные работы

- практические работы.

В ходе лабораторных и практических работ углубляются и закрепляются знания студентов по ряду рассмотренных на лекциях вопросов, развиваются навыки практической работы.

При подготовке к лабораторным и практическим работам каждый студент должен:

– изучить рекомендованную учебную литературу;

– изучить конспекты лекций;

– подготовить ответы на все вопросы по изучаемой теме.

В процессе подготовки к лабораторным и практическим работам студенты могут воспользоваться консультациями преподавателя.

Вопросы, не рассмотренные на лекциях, лабораторных и практических работах, должны быть изучены студентами в ходе самостоятельной работы. Контроль самостоятельной работы студентов над учебной программой курса осуществляется в ходе занятий методом опроса и выполнения лабораторных и практических заданий. В ходе самостоятельной работы каждый студент обязан прочитать основную и по возможности дополнительную литературу по изучаемой теме, дополнить конспекты лекций недостающим материалом, выписками из рекомендованных первоисточников, выделить непонятные термины, найти их значение в энциклопедических словарях.

Студент должен готовиться к предстоящей лабораторной и практической работе по всем обозначенным в рабочей программе дисциплины вопросам.

Для подготовки к занятиям, текущему контролю и промежуточной аттестации студенты могут воспользоваться электронно-библиотечными системами. Также обучающиеся могут взять на дом необходимую литературу на абонементе университетской библиотеки или воспользоваться читальными залами.